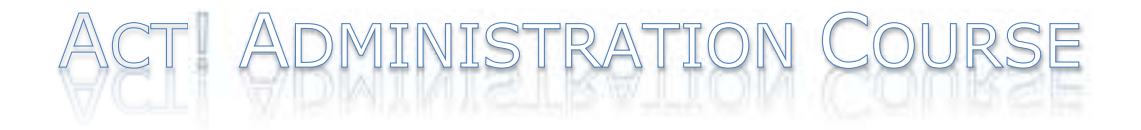

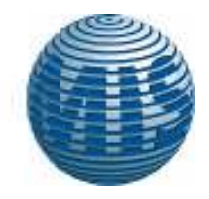

*SYLLABUS BASED ON ' The Quickstudy Guide for Act!– Cornerstone Solutions*

# **Setting Up**

Using available documentation Using the ACT! Knowledge Base Enabling Your Database for Multiple *Users Examining Structure*

- o File Structure
- o Directory Structure
- o Moving the Database to the Server Enable Share for an Existing Database Opening the Shared Database
- o Pre-Install Checklist

## **Database Security**

Creating New Users Making Users Inactive Password Management Defining a Global Password Policy

**Security** 

Understanding Security Roles

- o Custom Permissions for Manager or Standard Roles
- o Setting a Password for Yourself

Security – Record and Field level

- o Limiting Contact Access (Premium Only)
- o Team Management (Premium Only)
- o Assigning Limited Access to a Lookup (Premium Only) Lookup Contacts by Access (Premium Only) "Managers

## **Database Maintenance**

### **Database Preferences**

- o Disabling Notes and History Editing Disabling E-mail History on User Records Disabling File and/or E-mail Attachments
- Changing ACT!'s Default Duplicate Checking Criteria

### **File Locations for a Multi-user Database**

### **General Database Maintenance Automatic Update Notification Back Up**

- o Automatically Backing Up Your Database Manually Backing Up Your Database Restoring a Backup
- o Restore As
- o Deleting a Database
- o Check and Repair
- o Scheduling Database Maintenance
- o Checking the ACT! Scheduler Log

### **Importing an Excel File**

MOBILE INFORMATION SERVICES, INC. 800-550-4647 ACT! CERTIFIED TRAINING

info@mis-services.com WWW.MIS-SERVICES.COM

*(this section continues on next page)*  Cleaning Up the Data Eliminating Duplicates Tips for Dealing with Duplicates Combine Duplicate Records Mass editing records using Edit, Replace Remove Old Data (Notes, History etc.)

# **Synchronization**

#### *Synchronizing Databases Administrator Tasks*

*Setting Up the Sync Environment* 

- o *Setup the Connection Method Define Remote User(s)*
- o *Restore the Database to Its Final Location*
- o *Creating the Sync Databases Enable Synchronization Remote Synchronization Assistant*
- o *Manually Creating Remote Databases Manage Sync Sets Create Remote Databases Prepare the Remote Database(s) for Delivery*
- o *Completing Synchronization Setup Setting Up Application Sync Setting Up the Network Sync Service (Premium Only) Setting Up Port Forwarding*

*Setting Up Internet Sync (Premium Only) User Tasks – Restoring and* 

*Syncing Your Database*

*Changes for Remote Internet Sync Synchronizing the Remote Database Set Up a Sync Schedule with the ACT! Scheduler Using the Subscription List in a Remote Database* 

Territory Realignment Synchronization Troubleshooting Moving Databases

# **How to get the most out of this class:**

Please feel free to mark up this outline with any changes you need for your specific training requirements.. Please email back to jordan@actconsultant.net or fax to 855-806-3539. A no charge appointment can be setup with our Act! Premier Trainer to review your preferences so that we can present a custom course to your company.

> This syllabus is based on The Quickstudy Guide for Act developed by Cornerstone Solutions and available for purchase from Mobile Information Service @ 800-550- 4647.

> Also, this course can be modified to meet your specific requirements. Please contact Jordan at the above listed number for assistance.

*This course can be adapted to any of the previous versions of Act.*

MOBILE INFORMATION SERVICES, INC. 800-550-4647 ACT! CERTIFIED TRAINING

info@mis-services.com WWW.MIS-SERVICES.COM